# **Problemas de Física**

# **PHILOSOPHIAE** NATURALIS PRINCIPIA MATHEMATICA

Autore 7 S. NEWTON, Trin. Coll. Cantab. Soc. Mathefeos Profeffore Lucafiano, & Societatis Regalis Sodali.

# IMPRIMATUR

S. P E P Y S, Reg. Soc. P R Æ S E S.

 $\frac{7}{1}$ ulii 5. 1686.

### $L$  ONDINI,

Juffu Societatis Regia ac Typis Josephi Streater. Proftat apud<br>plures Bibliopolas. Anno MDCLXXXVII.

**Departamento de Física** Universidad Carlos III de Madrid

# **AUTORES**

Daniel Cáceres Sánchez Jose María Delgado Peñaranda Juan Ramón Herreros Rodriguez Teresa Leguey Galán José Ángel Mier Maza Miguel Ángel Monge Alcázar Ángel Muñoz Castellanos Luis Raúl Sánchez Fernández Silvia Noemí Santalla Arribas Begoña Savoini Cardiel María Varela del Arco

*Todos los derechos reservados. Ninguna parte de esta publicación puede ser reproducida, almacenada en un sistema de acceso de datos, o transmitida, en ninguna forma o medio, electrónico, mecánico, fotoreproducción, grabación, u otro método sin el previo consentimiento del Departamento de Física de la Universidad Carlos III de Madrid.* 

1ª Edición corregida-2005

Copyright © Departamento de Física de la Universidad Carlos III de Madrid Avd. Universidad 30, 28911 – Leganés (España) Teléfono (91) 6249967 • Fax (91) 62487

# Tabla de contenido

#### CAPÍTULO 1

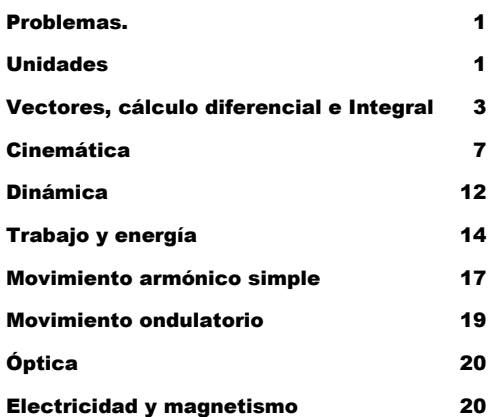

#### CAPÍTULO 2

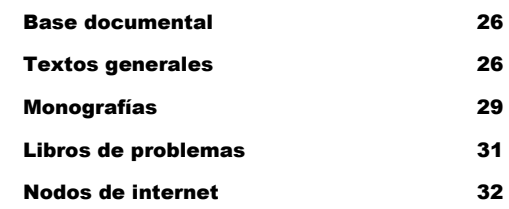

### **Capítulo**

1

# Problemas

*Los problemas aquí propuestos corresponden a un nivel elemental de Física clásica, y están dirigidos a alumnos con formación preuniversitaria.* 

os problemas están ordenados por temas, y grado de dificultad de más fácil a más difícil. Se aconseja realizar el problema sin mirar la solución. os problemas están ordenados por temas, y grado de dificia más difícil. Se aconseja realizar el problema sin mirar la s<br>Salvo en el primer tema y en casos que así lo requieran,<br>han expresado en unidades del Sistema Interna

Salvo en el primer tema y en casos que así lo requieran, las soluciones se

### UNIDADES

1) Según la segunda ley de Newton, cuando sobre un cuerpo de masa *m* actúa una fuerza *F*, éste adquiere una aceleración *a*, cumpliéndose *F* = *ma*. Si el cuerpo tiene una masa de 1.5 toneladas y éste adquiere una aceleración de 50 cm/s<sup>2</sup>, determinar:

a) el valor de la fuerza expresada en Newtons (sistema internacional)

b) el valor de la fuerza expresada en dinas (sistema c.g.s)

Sol.: a) F=750 N b) F=7.5×10<sup>7</sup> dinas

2) Una partícula realiza un movimiento circular con velocidad angular  $\omega = 2$ r.p.m. (revoluciones por minuto) constante. Determinar el valor de  $\omega$  en rad/s.

Sol.: *ω*=0.209 rad/s

3) Realizar un análisis dimensional de las siguientes expresiones y señalar de qué magnitudes se trata.

a) 
$$
m \frac{v^2}{r}
$$
 donde *m* es masa, *v* es velocidad y *r* es el radio  
b)  $\sqrt{\frac{gR_T^2}{r}}$  donde *g* es la gravedad,  $R_T$  es el radio de la tierra y *r* es el radio  
de la trayectoria

c) 
$$
\sqrt{2gh}
$$
 donde *g* es la gravedad y *b* es la altura

Sol.: a) 
$$
ML/T^2
$$
 [F] b)  $L/T$  [V] c)  $L/T$  [V]

4) Una piscina de dimensiones: 50 m  $\times$  25 10<sup>3</sup> mm, tiene una profundidad de 0.5 Dm. Determinar su volumen en el Sistema Internacional.

Sol.: 
$$
V=6250 \, m^3
$$

5) En las ecuaciones siguientes, la distancia *x* está en metros, el tiempo t en segundos y la velocidad v en metros por segundo. ¿Cuáles son las unidades SI de las constantes  $C_1$  y  $C_2$ ?

a) 
$$
x = C_1 + C_2t
$$
  
b)  $x = \frac{1}{2}C_1t^2$   
c)  $v^2 = 2C_1x$   
Sol.: a)  $[C_1] = m$ ;  $[C_2] = m/s$  b)  $[C_1] = m/s^2$  c)  $[C_1] = m/s^2$ 

6) La velocidad del sonido en el aire es 340 m/s. ¿Cuál será la velocidad de un avión supersónico que se mueve con una velocidad doble a la del sonido? Dar la respuesta en kilómetros/hora.

$$
Sol.: v=2448 \text{ km/h}
$$

║

7) A la unidad de fuerza en el Sistema Internacional (SI), Kg·m/s<sup>2</sup>, se le denomina Newton (N). Hallar las dimensiones y las unidades SI de la constante G en la ley de Newton de la gravitación  $F = G m_1 m_2 / r^2$ 

Sol.: a) 
$$
L^3 / T^2 M
$$
 b)  $m^3 / s^2 Kg$ 

# VECTORES Y CÁLCULO DIFERENCIAL E INTEGRAL

8) Sean los vectores  $\vec{A} = \vec{i} - 2\vec{j} + 4\vec{k}$ ,  $\vec{B} = 2\vec{i} + \vec{j} - \vec{k}$  y  $\vec{C} = \vec{i} - 2\vec{j} - \vec{k}$ . Calcular:

- a)  $\vec{A} + \vec{B} 2\vec{C}$
- b)  $\vec{A} 2\vec{B} + \vec{C}$
- c)  $2\vec{A} \vec{C} + 3\vec{B}$ 
	- Sol.: a)  $\vec{i} + 3\vec{j} + 5\vec{k}$  b)  $-2\vec{i} 6\vec{j} + 5\vec{k}$  c)  $7\vec{i} + \vec{j} + 6\vec{k}$

9) Sean los vectores  $\vec{A} = -\vec{i} + \vec{j}$ ,  $\vec{B} = 3\vec{j} + 2\vec{k}$  y  $\vec{C} = \vec{i} - 2\vec{j} - \vec{k}$ . Calcular:

- a)  $A \cdot \overline{B}$  $\vec{A} \cdot \vec{B}$
- b)  $\vec{A}\cdot\vec{C}-\vec{B}\cdot\vec{A}$
- c)  $(\vec{A} + 2\vec{B}) \cdot (\vec{C} \vec{A})$

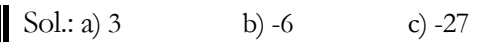

10) Sean los vectores  $\vec{A} = 3\vec{j} + \vec{k}$ ,  $\vec{B} = -\vec{i} - \vec{j} - \vec{k}$  y  $\vec{C} = 2\vec{i}$ . Calcular:

a)  $\vec{A} \wedge \vec{B}$ b)  $(\vec{A} \wedge \vec{C}) \cdot \vec{B}$ c)  $(\vec{A} \wedge 2\vec{C}) \cdot (\vec{B} \wedge \vec{C})$ 

Sol.: a)  $-2\vec{i} - \vec{j} + 3\vec{k}$  b) 4 c) -32

11) Sean los vectores  $\vec{A} = \vec{k}$ ,  $\vec{B} = \vec{i}$  y  $\vec{C} = \vec{i} + \vec{j}$ . Calcular:

- a) El ángulo entre los vectores *A*  $\frac{1}{1}$  $y \overrightarrow{B}$
- b) El ángulo entre los vectores  $\vec{B}$  y  $\vec{C}$ r
- c) El ángulo entre los vectores *C* r  $\vec{B}$

Sol.: a)  $90^{\circ}$  b)  $45^{\circ}$  c)  $45^{\circ}$ 

12) Si el producto vectorial de dos vectores es  $\vec{a} \times \vec{b} = 3\vec{i} - 6\vec{j} + 2\vec{k}$  y sus módulos son 4 y  $\sqrt{7}$ , calcular su producto escalar.

### Sol.:  $3\sqrt{7}$

13) Los puntos  $A = (1, 1, 1), B = (3, 1, 1), C = (0, 4, 0)$  y  $D = (1, 0, 5)$  delimitan un tetraedro. Calcular:

- a) La longitud del lado AB
- b) El área del triángulo ABC
- c) El volumen del tetraedro

Sol.: a) 2 b) 
$$
\sqrt{10}
$$
 c)  $11/3$ 

14) Sea el vector  $\vec{v} = 2\vec{i} - 3\vec{j} + \vec{k}$ . Determinar su módulo, y el ángulo que forma con los ejes de coordenadas.

Sol.: a) 
$$
\sqrt{14}
$$
 b)  $\alpha = \cos^{-1} \frac{2}{\sqrt{14}}$ ;  $\beta = \cos^{-1} \frac{-3}{\sqrt{14}}$ ;  $\gamma = \cos^{-1} \frac{1}{\sqrt{14}}$ 

15) Sea un vector contenido en el plano YZ, de módulo 3, y que forma un ángulo de 30º con el eje Y. Determinar las componentes cartesianas del vector.

$$
\text{Sol.: a) } \left(0, \frac{3\sqrt{3}}{2}, \frac{3}{2}\right)
$$

16) Sean los vectores  $\vec{A} = \vec{i} + \vec{j}$ ,  $\vec{B} = \vec{j}$  y  $\vec{C} = \vec{i} + 2\vec{j}$ . a) ¿Son los tres vectores linealmente independientes entre si? b) Si no lo son, escribir el vector *C*  $\overline{a}$  en función de los otros dos. c) Si lo son, calcular  $(\vec{A} \wedge \vec{B}) \cdot \vec{C}$ , e interpretar el resultado.

$$
\text{Sol.: a) No} \qquad \text{b) } \vec{C} = \vec{A} + \vec{B}
$$

17) Sean los vectores  $\vec{A} = \vec{i}$ ,  $\vec{B} = \vec{j}$  y  $\vec{C} = \vec{j} + \vec{k}$  a) Probar que son independientes entre sí. b) Escribir el vector  $\vec{D} = 2\vec{i} + \vec{j} + 2\vec{k}$  como combinación lineal de ellos.

$$
\text{Sol.: a) } Det \neq 0 \qquad \qquad \text{b) } 2\vec{A} - \vec{B} + 2\vec{C}
$$

18) Sean los vectores  $\vec{A} = 3\vec{i} + 2\vec{j} + \vec{k}$ ,  $\vec{B} = 4\vec{i} + \vec{j} - \vec{k}$ . a) ¿Cuánto vale la longitud de la proyección de ambos vectores sobre el plano XY? b) ¿Y sobre el plano YZ? c) ¿Cuánto vale la longitud de la proyección del vector B sobre la dirección definida por el vector A?

$$
\text{Sol.: a) } \sqrt{13} \text{ y } \sqrt{17} \qquad \text{b) } \sqrt{5} \text{ y } \sqrt{2} \qquad \text{c) } \frac{13}{\sqrt{14}}
$$

19) Sean los vectores  $\vec{a}$  y  $\vec{b}$  de la figura, y la recta r que pasa por el origen de coordenadas y por el punto C (8,8).

- a) Hallar la proyección de los vectores  $\vec{a}$  y  $\vec{b}$  sobre la recta r.
- b) Calcular el ángulo que forman  $\vec{a}$  y  $\vec{b}$  con los ejes de coordenadas.

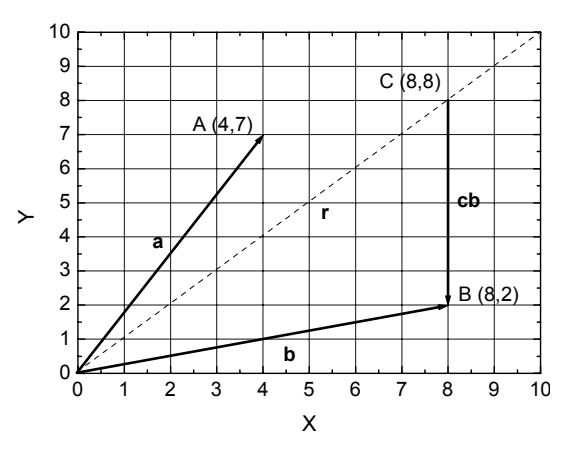

- c) Calcular el ángulo que forma la recta r con los ejes de coordenadas.
- d) Hallar el vector *cb* y su proyección sobre la recta r.
- e) Una vez calculado el vector *cb* , hallar y dibujar sus componentes paralela y normal a la recta r.

Sol.: a) 
$$
\frac{11}{\sqrt{2}}
$$
;  $5\sqrt{2}$ 

\nb)  $\alpha_{ax} = \cos^{-1}\frac{4}{\sqrt{65}}$ ,  $\alpha_{ay} = \cos^{-1}\frac{7}{\sqrt{65}}$ ,  $\alpha_{bx} = \cos^{-1}\frac{4}{\sqrt{17}}$ ,  $\alpha_{by} = \cos^{-1}\frac{1}{\sqrt{17}}$ 

\nc)  $45^{\circ}$ 

\nd)  $\mathbf{c} = -6\mathbf{j}$ ;  $\sqrt{2}$ 

\ne)  $c\mathbf{b}_{\parallel} = -3\mathbf{i} - 3\mathbf{j}$ ;  $c\mathbf{b}_{\perp} = 3\mathbf{i} - 3\mathbf{j}$ 

20) Sean los vectores  $\vec{A} = \vec{i} + \vec{j} + \vec{j} + \vec{k} = \vec{j}$  . Construir un vector  $\vec{C}$ , que pertenezca al plano engendrado por *A*  $\overline{a}$  $y \overrightarrow{B}$ , y que sea perpendicular a  $\overrightarrow{A}$ r y tenga módulo 2.

$$
\sin 3x \cdot 3x + \sqrt{2} \vec{i} + \sqrt{2} \vec{j}
$$

21) Dado el vector  $\vec{Q}(u) = (u - u^2)\vec{i} + 2u^3\vec{j} - 3\vec{k}$ , hallar:

a) 
$$
\frac{d\vec{Q}}{du}
$$
  
\nb)  $\int \vec{Q}(u) du$   
\nc)  $\int_{1}^{2} \vec{Q}(u) du$   
\nSoL: a)  $(1-2u)\vec{i} + 6u^{2}\vec{j}$   
\nb)  $(\frac{u^{2}}{2} - \frac{u^{3}}{3} + k_{x})\vec{i} + (\frac{u^{4}}{2} + k_{y})\vec{j} - (3u + k_{z})\vec{k}$   
\nc)  $-\frac{5}{6}\vec{i} + \frac{15}{2}\vec{j} - 3\vec{k}$ 

22) Una barra de longitud *L* tiene una densidad lineal variable. Si la densidad lineal de cada punto de la barra es ρ*=al kg/m*, siendo *l* la distancia del punto a uno de los extremos de la barra y *a* una constante, la masa total de la barra es:

$$
Sol.: M = \frac{aL^2}{2} kg
$$

23) Un globo esférico de radio *r* (metros) es hinchado con aire a una velocidad de *a m 3 /s*; la velocidad a la que aumenta el radio del globo es:

$$
\text{Sol.: } \frac{dr}{dt} = \frac{a}{4\pi r^2} \text{ m/s}
$$

24) Una circunferencia de radio *r* aumenta su radio a una velocidad de *a m/s*. La velocidad con la que aumenta su longitud es:

$$
\text{Sol.: } \frac{dl}{dt} = 2\pi a \, \text{ m/s}
$$

25) Un robot pinta una pared a un ritmo tal que, en un instante t la velocidad del área pintada es *5t m2 /s*; a los *10 s* de haber comenzado la tarea el área de la pared pintada es:

Sol.: 
$$
A = 250
$$
 m<sup>2</sup>

 $\overline{a}$ 

26) Un robot pinta la línea que delimita el perímetro de una circunferencia de radio *r=100 m*. Si la velocidad a la que pinta es de *3t rad/s*, al cabo de *1* segundo la longitud del arco pintado será:

Sol.:  $l = 150 \text{ m}$ 

# CINEMÁTICA

27) Sea el movimiento unidimensional de una partícula descrito en la figura. Determinar:

- a) Aceleración en los intervalos AB, BC, CD, DE
- b) ¿A qué distancia del origen se encuentra la partícula al cabo de 10 s?
- c) Representar el desplazamiento en función del tiempo. Indicar el desplazamiento en los instantes A, B, C, D y E.
- d) ¿En qué instante la partícula se mueve más lentamente?

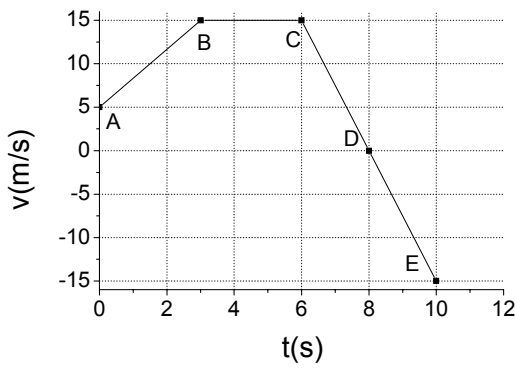

Sol.: a) 
$$
a_{AB} = \frac{10}{3} \frac{m}{s^2}
$$
;  $a_{BC} = 0 \frac{m}{s^2}$ ;  $a_{CD} = -\frac{15}{2} \frac{m}{s^2}$ ;  $a_{DE} = -\frac{15}{2} \frac{m}{s^2}$   
b) 75 m  
c) Gráfica *s* vs. *t* d) En D

28) Un automóvil que se mueve a velocidad constante realiza el siguiente trayecto: se desplaza 10 km hacia el Norte, 5 km hacia el Este, 2 km hacia el Sur, 1 km hacia el Noroeste y 6 km hacia el Sudoeste. Si tarda 20 minutos en efectuar el recorrido determinar:

- a) Magnitud y dirección del vector desplazamiento al final del recorrido.
- b) Módulo y dirección del vector velocidad media
- c) Vector velocidad en cada uno de los tramos.

Sol.: a) 
$$
|s| = 4.46 \text{ km}
$$
;  $s = \left[ \left( 5 - \frac{7}{\sqrt{2}} \right) \vec{i} + \left( 8 - \frac{5}{\sqrt{2}} \right) \vec{i} \right] \text{ km} = \left[ 0.05 \vec{i} + 4.46 \vec{j} \right] \text{ km}$ 

\nb)  $|\vec{v}_m| = 13.38 \text{ km/h}$ ;  $\vec{v}_m = \left[ 0.15 \vec{i} + 13.38 \vec{j} \right] \text{ km/h}$ 

\nc)  $\vec{v}_1 = 72 \vec{j} \text{ km/h}$ 

\n $\vec{v}_2 = 72 \vec{i} \text{ km/h}$ 

\n $\vec{v}_3 = -72 \vec{i} \text{ km/h}$ 

\n $\vec{v}_4 = \left[ -\frac{72}{\sqrt{2}} \vec{i} + \frac{72}{\sqrt{2}} \vec{j} \right] \text{ km/h}$ 

\n $\vec{v}_5 = \left[ -\frac{72}{\sqrt{2}} \vec{i} - \frac{72}{\sqrt{2}} \vec{j} \right] \text{ km/h}$ 

29) Un móvil se mueve sobre una recta con movimiento uniformemente acelerado. En los instantes 1, 2 y 3 s las posiciones son 70, 90 y 100 m respectivamente. Calcular a) la posición inicial, b) velocidad inicial, c) aceleración y d) en que instante pasa por el origen.

Sol.: a) 40 m b) 35 m/s c) -10 m/s2 d) 8 s

30) Desde lo alto de una torre de altura h se deja caer un cuerpo. ¿A qué distancia del suelo su velocidad es igual a la mitad de la que tiene al llegar al suelo?

$$
Sol.: a) 3h/4
$$

31) En un movimiento rectilíneo la aceleración de un móvil viene dada por la ecuación  $\vec{a} = -10\vec{i}$  m/s<sup>2</sup>. En t = 0, la velocidad inicial es v<sub>0</sub> = 0 y la posición x = 25 m. Determinar la ecuación del movimiento

$$
\sin 2\theta = (25 - 5t^2)\vec{r}
$$

32) El vector de posición de una partícula viene dado por:  $\vec{r} = (2t^2 - 1)\vec{i} - (t - 8)\vec{j} + 3\vec{k}$ . Determinar:

- a) Los vectores velocidad y aceleración en función del tiempo.
- b) Módulo y dirección de  $\vec{r}$ ,  $\vec{v}$ ,  $\vec{a}$  en t = 4 s.
- c) ¿Qué tipo de movimiento realiza?

Sol.: a)

\n
$$
\vec{v} = \left[4t\vec{i} - \vec{j}\right] \text{m/s}
$$
\nb)

\n
$$
\vec{a} = 4\vec{i} \text{ m/s}^2
$$
\n
$$
\vec{r}(t = 4) = (31, 4, 3) \text{ m}; |\vec{r}(t = 4)| = 31.4 \text{ m}
$$
\nc)

\n
$$
\vec{v}(t = 4) = (16, -1, 0) \text{ m/s}; |\vec{v}(t = 4)| = 16.03 \text{ m/s}
$$
\n
$$
\vec{a}(t = 4) = (4, 0, 0) \text{ m/s}^2; |\vec{a}(t = 4)| = 4 \text{ m/s}^2
$$

33) El vector posición de una partícula viene dado por la ecuación:  $\vec{r} = (3 + 2t - t^3)\vec{i} + (-2 + t + t^2)\vec{j} + (1 - t^2 + t^3)\vec{k}$ . Determinar la posición y la velocidad para  $t = 3$  s.

$$
\sin^2 2\theta = (-18\vec{i} + 10\vec{j} + 19\vec{k})
$$

34) Una partícula que se mueve en el plano XY tiene una aceleración  $\vec{a} = 2\vec{i} - \vec{j}$  m/s<sup>2</sup>. En t=0 la partícula se encuentra en (0,0) con una velocidad inicial de  $\vec{v}_0 = \vec{i} + 2\vec{j}$  m/s. Hallar la posición y velocidad en t = 5 s.

$$
\text{Sol.: a) \ \vec{r} = \left(30\vec{i} - \frac{5}{2}\vec{j}\right) \text{m}; \ \vec{v} = (11\vec{i} - 3\vec{j}) \text{m/s}
$$

35) La posición de un móvil que se mueve en línea recta viene dada por 2 *x* = 4*t* + *t* . ¿Qué tipo de movimiento es?, ¿Qué representan las constantes de este movimiento? Razonar las respuestas.

Sol.: Movimiento rectilíneo uniformemente acelerado.

Comparando con la ecuación de un MRUA  $x = x_0 + v_0 t + \frac{1}{2} a t^2$  $v_0 + v_0 t + \frac{1}{2}$  $x = x_0 + v_0 t + \frac{1}{2} a t^2$ . Posición inicial : 0 m Velocidad inicial : 4 m/s Aceleración :  $2 \text{ m/s}^2$ 

36) En una partícula que se está moviendo se ha encontrado que la relación entre el tiempo y el espacio recorrido es  $t = e<sup>s</sup> - 1$ . Determínese el módulo de la velocidad.

$$
\sinh[k] = \frac{1}{|t+1|}
$$

37) El conductor de un coche desea adelantar a un camión que marcha a una velocidad constante de 20 m/s. Inicialmente, el coche también va a 20 m/s y su parte delantera se encuentra 25 m detrás de la parte trasera del camión. Cuando la parte trasera del coche llega a estar 25 m por delante de la parte delantera del camión, el coche regresa a su carril. El coche mide 5 m y el camión 20 m. Si la aceleración del coche durante el adelantamiento es constante y su valor es de 0.6 m/ $s^2$ , determinar:

- a) ¿Cuánto tiempo necesita el coche para adelantar?
- b) ¿Qué distancia recorre el coche en ese tiempo?
- c) ¿Cuál es la velocidad final del coche?

Sol.: a)  $15.81 \text{ s}$  b)  $391.23 \text{ m}$  c)  $29.49 \text{ m/s}$ 

38) Sea un sistema formado por dos ruedas inicialmente en reposo unidas mediante una correa (ver figura). La rueda de radio 30 cm empieza a moverse con una aceleración angular  $\alpha_B = 0.4\pi$  rad/s<sup>2</sup>, determinar para  $t = 2s$ :

a) velocidad angular de la rueda de radio 30 cm b) velocidad angular de la rueda pequeña c) velocidad lineal del punto A d) velocidad lineal del punto B e) aceleración angular de la rueda pequeña Sol.: a)  $\omega_B = 0.8\pi$  rad/s b)  $\omega_A = 2\pi$  rad/s c)  $v_A = 0.24\pi$  m/s d)  $v_B = 0.24\pi$  m/s e)  $\alpha_A = \pi$  rad/s<sup>2</sup> 12 cm A B  $30 \text{ cm}$ 

39) Un avión A vuela horizontalmente en línea recta con una aceleración de 1 m/s2 . En el instante en el cual su velocidad es de 720 km/h, localiza en su radar a otro avión B que sigue una trayectoria paralela a la suya 2 km por encima de él, y que vuela a una velocidad constante de 900 km/h. Si en ese instante el avión A ve al B bajo un ángulo de  $\theta$  = 30<sup>°</sup> respecto a la horizontal, calcular:

a) Velocidad relativa de B respecto de A.

- b) Las componentes de la velocidad relativa en coordenadas polares tomando como origen el avión A.
- c) Lo mismo que en b) pero con la aceleración.
- d) Repetir los apartados b) y c) transcurridos 0,25 segundos.

Sol.: a) 
$$
\vec{v}_{BA} = (50 - t)\vec{i} \text{ m/s}
$$

\nb)  $\vec{v}_{BA} = [43.30\vec{u}_r - 25\vec{u}_\theta] \text{ m/s}$ 

\nc)  $\vec{a}_{BA} = (-0.87\vec{u}_r + 0.5\vec{u}_\theta) \text{ m/s}^2$ 

\nd)  $\vec{v}_{BA} = [43.08\vec{u}_r - 24.87\vec{u}_\theta] \text{ m/s}; \ \vec{a}_{BA} = (-0.87\vec{u}_r + 0.5\vec{u}_\theta) \text{ m/s}^2$ 

40) Un disco gira alrededor de su eje vertical de simetría en el sentido de las agujas del reloj con velocidad angular  $\omega_0$  constante. En un cierto instante actúa un momento que le ocasiona una aceleración angular constante de 300 r.p.m. cada segundo, que se opone al movimiento. El momento actúa durante 9 s, al final de los cuales la velocidad angular del disco es de 1200 r.p.m. en sentido contrario al de las agujas del reloj. Determinar  $\omega_0$  y el número total de revoluciones que da el disco durante los 9 s en que actúa el momento.

Sol.:  $\omega_0 = 50\pi$  rad/s. Gira 62.5 vueltas en sentido horario y 40 vueltas en sentido antihorario.

41) Un mono cuelga de la rama de un árbol. Está a una distancia (según la horizontal) de 3,9 m del cuidador y a una altura de 2,0 m encima de la mano de éste. El cuidador sabe que el mono deja la rama en el mismo momento en que le arroja una banana. ¿ A qué ángulo debe arrojar la banana para que el mono la atrape?

Sol.: Si lanza apuntando al mono éste atrapará la banana siempre y cuando no llegue al suelo antes, luego  $\theta = 27.15^{\circ}$ .

## DINÁMICA

Tomar  $g = 10$  *m* /  $s^2$ 

42) Sobre el cuerpo de la figura de masa de 20 kg actúan las fuerzas  $\vec{F}_1$  y  $\vec{F}_2$ , tal y como se indica en la figura. Hallar la aceleración con que se mueve el cuerpo. Sol.:  $\left[\frac{\sqrt{2}}{8}\right]\left[\frac{m}{s^2}=\left[0.747\right]\left[0.405\right]\right]\frac{m}{s^2}$  $3\sqrt{2}$ 1  $3\sqrt{2}$ 3  $\left[\vec{i} - 0.405\right]$  $\left[\frac{m}{2}\right]$  $\vec{a} = \left| \left( \frac{\sqrt{3}}{2} + \frac{3\sqrt{2}}{2} \right) \vec{i} + \left( \frac{1}{2} - \frac{3\sqrt{2}}{2} \right) \vec{j} \right| \frac{m}{2} = \left[ 0.747 \vec{i} - 0.405 \vec{j} \right]$ ⎥  $\overline{\phantom{a}}$  $\mathsf I$  $\mathsf I$ ⎟ ⎟ ⎞  $\parallel$  $\left|\vec{i}+\right|\frac{1}{8}$ ⎞  $\parallel$  $=\left(\frac{\sqrt{3}}{2}+\right)$ 45º 30º  $F_2$  = 15 N  $F_1 = 5 N$ 

43) El cable de un montacargas de 1000 kg soporta una tensión máxima de 12.000 N. ¿Con qué aceleración máxima puede subir?

*s*

 $\overline{\phantom{a}}$ 

⎠

 $\overline{\phantom{a}}$ 

8

⎝

8

⎠

$$
\sin a = 2 \frac{m}{s^2}
$$

8

⎢

⎝

⎣

44) Sobre el plano inclinado de la figura se encuentra un bloque de masa m= 10 kg. Si entre el bloque y el plano no existe rozamiento y el bloque parte inicialmente del reposo desde la posición indicada en la figura, determinar:

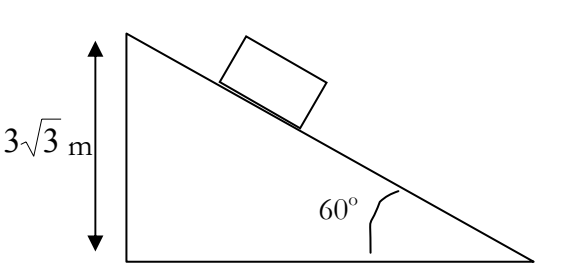

*s*

- a) diagrama de fuerzas
- b) aceleración del bloque
- c) tiempo que tarda en llegar el bloque al final del plano inclinado
- d) velocidad del bloque al llegar al final del plano inclinado

Sol.: b) 
$$
a = 5\sqrt{3} \frac{m}{s^2}
$$
 c)  $t = 1.177 s$  d)  $v = 10.194 m/s$ 

45) Dos cuerpos A y B de masas 2 y 5 kg, respectivamente, están unidos mediante una cuerda inextensible que pasa a través de una polea, tal y como se indica en la figura. Si entre la cuerda y la polea no hay rozamiento y la cuerda únicamente desliza sobre la polea, determinar:

B

A

- a) diagrama de fuerzas
- b) aceleración de ambas masas
- c) tensión de la cuerda

Sol.: b) 
$$
a = \frac{3}{7}g \frac{m}{s^2}
$$
   
 c)  $T = \frac{20}{7}g N$ 

46) Un niño tiene que recoger su caja de juguetes de masa *m*. Para ello tira de una cuerda sujeta a la caja con una fuerza de módulo 10 N y que forma 30º con la horizontal. El coeficiente de rozamiento de la caja con el suelo es 0.4. Determinar:

- a) Diagrama de fuerzas.
- b) Aceleración con que se mueve la caja.
- c) Fuerza mínima que tendría que hacer el niño para levantar la caja del suelo.

Sol.: b) 
$$
a_x = \frac{5\sqrt{3}}{m} - \frac{2}{5}g
$$
;  $a_y = \frac{5}{m} - g$  c)  $F_{min} = 2mg$ 

47) Colgamos un bloque de masa *m* = 2 Kg de un muelle de constante elástica  $k = 40$  N/m. Calcular la distancia que se estira el muelle y la fuerza que ejerce sobre el bloque.

Sol.: a) 0.5 m b) 20 N

48) Un bloque de masa  $m_1 = 5$  Kg se mueve con velocidad constante  $\nu = 1$ m/s. En un instante determinado se le coloca encima otro bloque de masa  $m_2$ = 1 Kg. ¿Con qué velocidad se mueven ambos bloques?

$$
Sol.: \frac{5}{6} \text{ m/s}
$$

49) Un bloque de masa 10 kg se encuentra sobre un plano inclinado 30º, con un coeficiente de rozamiento  $\mu = 0.1$ . Se aplica al cuerpo una fuerza hacia arriba de 60 N. Calcular la aceleración con que sube si: a) la fuerza aplicada es paralela al plano, b) la fuerza forma un ángulo de 30º con el plano inclinado.

$$
\text{Sol.: a) } a = 0.13 \, \text{m/s}^2 \qquad \text{b) } a_{\parallel} = 0 \, \text{m/s}^2; a_{\perp} = 0 \, \text{m/s}^2
$$

# TRABAJO Y ENERGÍA

Tomar  $g = 10$  *m* /  $s^2$ 

50) Se lanza verticalmente un cuerpo de masa 3 Kg con una velocidad inicial de 5 m/s. a) ¿Qué altura máxima alcanzará? b) ¿Qué velocidad tiene en un punto situado a media altura durante la subida? c) ¿Qué velocidad tiene en el mismo punto durante la bajada? d) ¿Con qué velocidad llega al suelo? e) Si rebota de manera perfectamente elástica, hasta qué altura volverá a subir?

Sol.: a) 1.25 m b) 3.53 m/s hacia arriba c) 3.53 m/s hacia abajo d) 5 m/s hacia abajo e) 1.25 m

51) Un bloque de 10 *Kg* descansa sobre una superficie horizontal. Si el coeficiente de rozamiento entre el bloque y la superficie es μ = 0.2, ¿qué fuerza horizontal habrá que aplicar para desplazar el cuerpo una distancia de 5 *m* a velocidad constante? ¿Qué trabajo realiza?

Sol. : 20 N, 100 J

52) Un bloque de masa *m* = 2 Kg, situado a 5 m de altura y en reposo, comienza a deslizar por una rampa lisa, y a continuación recorre 6 m sobre una superficie horizontal rugosa hasta que se para.

- a) ¿Cuál es la velocidad del bloque al finalizar la rampa?
- b) ¿Qué trabajo realiza la fuerza de rozamiento sobre el bloque?
- c) ¿Cuánto vale el coeficiente de rozamiento?

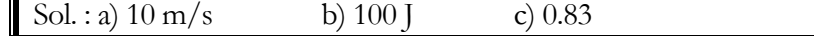

53) En una máquina de Atwood, una masa de 3 Kg está situada 1m por encima de otra de 2 Kg cuando el sistema se deja en libertad. Hallar la velocidad de cada masa cuando las dos se encuentran a la misma altura.

Sol. :  $\sqrt{2}$  m/s

54) Un bloque de 2 kg se lanza a lo largo de una superficie horizontal no rugosa con una velocidad inicial de 20 m/s. Una vez que ha recorrido 5 m por el plano horizontal encuentra una rampa inclinada 30º ¿Hasta qué altura sobre el plano horizontal llegará la masa?

Sol. : 20 m

55) Un vagón de tren de masa *m*1 = 20 Tm está en reposo en una colina. Se le rompen los frenos y desciende hasta la parte baja de la colina, 20 m por debajo. En ese instante choca con otro vagón de masa  $m_2 = 10$  Tm que se encuentra en reposo y sin frenos. Se juntan y ascienden por otra colina, hasta llegar a una altura *h*. Hallar *h*.

Sol. : 13.33 m

56) Una masa de 5 Kg se desliza por una superficie horizontal sin rozamiento a  $\nu = 2$  m/s y choca con un muelle de constante elástica  $k = 500$  N/m. Responder las siguientes preguntas:

- a) ¿Es un choque elástico?
- b) Calcular la energía cinética de la masa antes del choque.
- c) Calcular la energía cinética de la masa después del choque y la distancia que se comprime el muelle.

 $\sin(2\theta)$  Sol.: a) Si b) 10 J c) 10 J; 0.2 m

57) Un punto se mueve sobre el plano XY sometido a la acción de la fuerza  $\vec{F} = x y \vec{i} - x \vec{j}$  . Hallar el trabajo realizado al pasar del origen (0,0) al punto  $(1,1)$ , a) si se mueve en línea recta, b) si se fuese a lo largo de la segunda trayectoria indicada en la figura. c) ¿Es conservativa la fuerza?

58) Sobre una partícula actúa una fuerza  $\vec{F} = 2x^2\vec{i} + 3y^2\vec{j}$ N. Hallar el trabajo realizado por dicha fuerza a lo largo del camino cerrado ABCA de la figura. El camino AB es una porción de la parábola y =

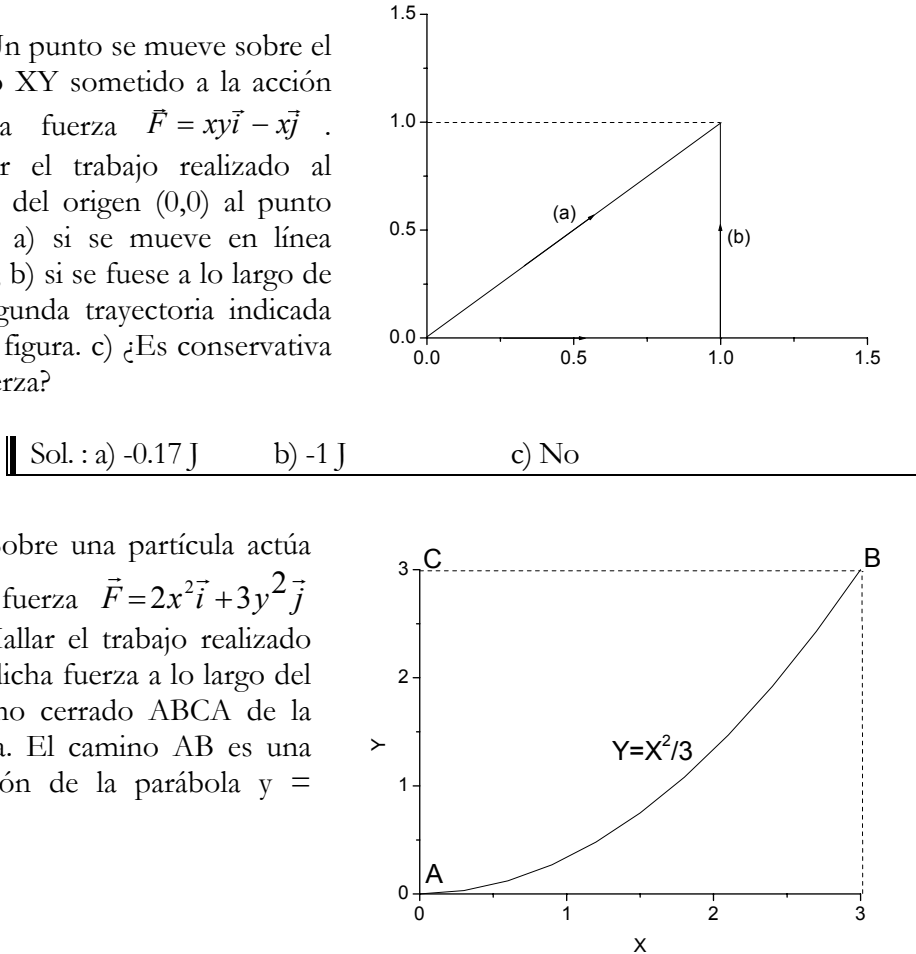

 $\text{Sol.}:0 \text{ J}$ 

 $x^2/3$ .

59) Hallar el trabajo de la fuerza  $\vec{F} = 6xy\vec{i} + 3x^2\vec{j}$  N a lo largo del camino ABA. El camino AB es el tramo de parábola  $y = -2x^2 + 6x$ . El camino BA es la recta que une el punto B=(2,4) m con el origen. ¿De que tipo de fuerza se podría tratar?

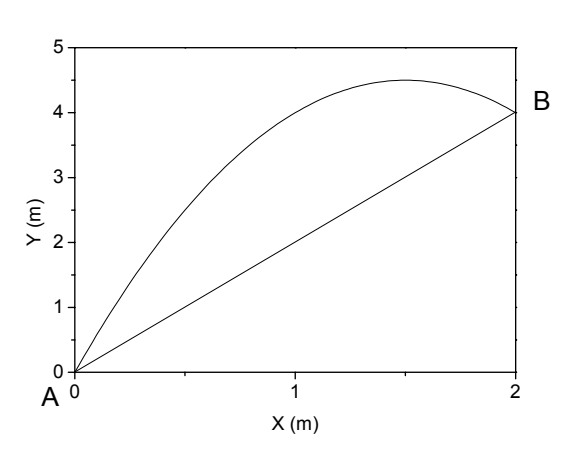

Sol. : 0 J Conservativa

60) Una partícula de 2 Kg sometida a la fuerza  $\vec{F} = 6\vec{i} + 8\vec{t}$  N posee, en el instante en el que pasa por el punto  $\vec{r}_0 = 6 \vec{j}$  m una velocidad de  $\vec{v}_0 = 4 \vec{i}$  m/s. Calcular:

- a) La ecuación del movimiento.
- b) El trabajo realizado por la fuerza entre  $t = 0$  y  $t = 2s$ .

Sol. : a) 
$$
\vec{r}(t) = \left(4t + \frac{3t^2}{2}\right)\vec{t} + \left(6 + \frac{2t^3}{3}\right)\vec{j}
$$
 b) 148 J

61) Una fuerza dependiente de la posición que actúa en el plano XY viene dada por la expresión  $\vec{F} = 10x\vec{i} + 3x\vec{j}$  N. Demostrar que esta fuerza no es conservativa hallando el trabajo realizado por la misma al desplazarse entre el punto A  $(0,0)$  y B  $(2,4)$  por los dos caminos diferentes indicados en la figura.

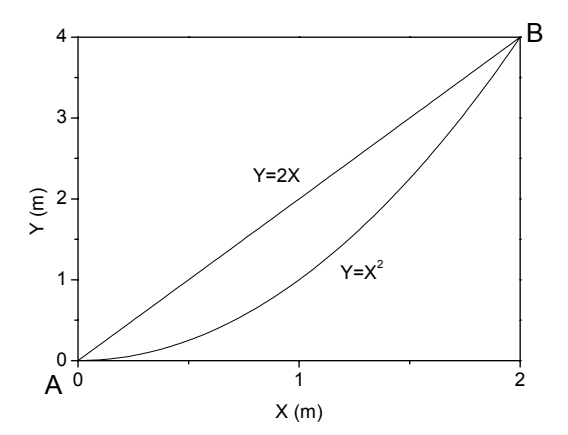

Sol. : a) 32 *J* por el camino  $y = 2x$ b) 36 J por el camino  $y = x^2$  J. Por tanto la fuerza no es conservativa.

# MOVIMIENTO ARMÓNICO SIMPLE

62) El movimiento de un oscilador armónico se ajusta a la siguiente ecuación: *x*(*t*) = 6cos(3 $\pi$ t +  $\pi$ /6) m. a) ¿Cuánto valen la amplitud, frecuencia angular, constante de fase, periodo y frecuencia de oscilación? b) Calcula su elongación, velocidad y aceleración en t = 2s.

Sol.: a) 
$$
A = 6m
$$
,  $\omega = 3\pi \text{ rad/s}$ ,  $\phi = \pi/6 \text{ rad}$ ,  $T = 0.66 \text{ s}$ ,  $v = 1.5 \text{ Hz}$   
b)  $x = 5.196 \text{ m}$ ,  $v = -28.27 \text{ m/s}$ ,  $a = -461.52 \text{ m/s}^2$ 

63) Un objeto realiza un movimiento armónico simple con una amplitud de 0.17 m. y un periodo de 0.84 s. Determinar:

a) Frecuencia

- b) Frecuencia angular
- c)  $x(t)$
- d)  $v(t)$
- e) *a*(t).

Sol.: a)  $v = 1.19$  Hz b)  $\omega = 7.47$  rad/s c)  $x(t) = 0.17 \cos(7.47t)$  *m* d)  $v(t) = -1.26 \text{sen}(7.47t) \text{ m/s}$  e)  $a(t) = -9.41 \text{cos}(7.47t) \text{ m/s}^2$ 

64) Tenemos un bloque unido a un muelle sobre una superficie plana. El sistema es ideal: el rozamiento es despreciable y la masa del muelle es despreciable comparada con la masa del bloque. La masa del bloque es 0.31 Kg y la constante del muelle es 63 N/m. Inicialmente se tira del bloque de tal modo que el muelle se alarga 0.074 m. Determinar:

- a) Frecuencia angular, periodo y frecuencia
- b) Escribir las expresiones de  $x(t)$ ,  $v(t)$  y  $a(t)$ .

Sol.: a) 
$$
\omega = 14 \text{ rad/s}, T = 0.44 \text{ s}, v = 2.26 \text{ Hz}
$$

\nb)  $x(t) = 0.074 \cos(14t) \, m \, ; v(t) = -1.03 \text{ sen}(14t) \, m/s \, ; a(t) = -15 \text{ sen}(14t) \, m/s^2$ 

65) Suponer el mismo sistema ideal bloque-masa del problema 64). Ahora tenemos que  $k = 18 \text{ N/m}$  y  $m = 0.71 \text{ Kg}$  y que el sistema está oscilando con una amplitud  $A = 54$  mm.

Obtener:

- a) La frecuencia angular de las oscilaciones.
- b) Una expresión para la velocidad del bloque, *v(*t), en función de *x*(t), y usar dicha expresión para calcular *v* en *x* = 34 mm.
- c) Una expresión para la separación entre el bloque y la posición central  $|x|$  en función de la velocidad v, y utilizar la expresión para hallar  $|x|$ cuando  $v = 0.18$  m/s.

Sol.: a)  $\omega = 5.0 \text{ rad/s}$  b)  $v = 0.21 \text{ m/s}$  c)  $|x| = 40 \text{ mm}$ 

### MOVIMIENTO ONDULATORIO

66) Escribe la ecuación de una onda armónica que avanza en la dirección negativa del eje X y que tiene una amplitud de 0.08 m, una frecuencia de 830 Hz y una velocidad de propagación de 330 m/s.

Sol.:  $y = 0.08$ sen(5.03 $\pi x + 1660\pi t$ ) *m* 

67) La ecuación de una onda armónica transversal que avanza por una cuerda es: *y* = 6sen(0.01π*x* −1.8π*t*) *cm* . Determina:

- a) La amplitud, la frecuencia y la longitud de onda.
- b) La velocidad y el sentido de propagación.
- c) La velocidad y aceleración máximas de oscilación transversal de un punto de la cuerda.

Sol.: a)  $A = 6$  *cm* ;  $v = 0.9$  *Hz* ;  $\lambda = 200$  *cm* b)  $v = 180 \text{ cm/s}$  hacia las *x* positivas. c)  $v_{\text{max}} = 33.9 \text{ cm/s}$ ;  $a_{\text{max}} = 191.67 \text{ cm/s}^2$ 

68) Dos ondas armónicas tienen por ecuaciones:

 $y_1 = 3$ sen $(4\pi x - 200\pi t)$  *m*  $y_2 = 3$ sen( $4\pi x - 200\pi t - 0.15\pi$ ) *m* 

Determinar:

- a) La amplitud de la onda resultante.
- b) La frecuencia de la onda resultante.

Sol.: a)  $A = 5.83$  *m* b)  $v = 100$  *Hz* 

# **OPTICA**

69) Un objeto que está situado en el fondo de un recipiente con agua emite un rayo luminoso que incide sobre la superficie del agua con un ángulo de 30º. Si el índice de refracción del agua es 4/3 y el del aire 1, determinar:

- a) Ángulo de refracción.
- b) Velocidad con la que el rayo luminoso se propaga por al agua.

Sol.: a)  $\theta_r = 41.76^\circ$  b)  $v_a = 2.25 \cdot 10^8 \ m/s$ 

70) Sea una lente delgada convergente de focal *f*=10 cm. ¿Dónde se formará la imagen de un objeto que se encuentra?

- a) 3 cm a la izquierda de la lente.
- b) 13 cm a la izquierda de la lente.
- c) Repetir los apartados a) y b) para el caso de una lente divergente con *f*=-10cm.

Sol.: a) 4.28 cm a la izquierda de la lente

b) 43.33 a la derecha de la lente

c) 2.30 cm a la izquierda de la lente y 5.65 cm a la izquierda de la lente.

### ELECTRICIDAD Y MAGNETISMO

71) En el plano (x,y) se tienen dos cargas  $q_1 = 2 C y q_2 = -5 C$ , las cuales están situadas, respectivamente, en los puntos (2,0) m y (-3,0) m. Determinar:

- a) El valor del campo eléctrico creado por ambas cargas en los puntos  $(0,0)$ ,  $(5,0)$  y  $(0,2)$  m.
- b) El valor de la fuerza que ambas cargas ejercerán sobre una carga q = 2C situada en cada uno de los puntos considerados en el apartado a).

Sol.:a)

\n
$$
\vec{E}_{(0,0)} = -9.5x10^{9} \vec{i} N C^{-1}
$$
\n
$$
\vec{E}_{(0,2)} = (-4.47 \vec{i} - 0.33 \vec{j})x10^{9} N C^{-1}
$$
\nii

\n
$$
\vec{F}_{(0,2)} = (8.94 \vec{i} + 0.66 \vec{j})x10^{9} N
$$
\niii

\n
$$
\vec{F}_{(0,2)} = (8.94 \vec{i} + 0.66 \vec{j})x10^{9} N
$$
\niv

\n
$$
\vec{F}_{(0,3)} = -2.58x10^{9} \vec{i} N
$$
\niv

 $+2Q$ 

 $+Q$ 

L

 $-2Q$ 

72) Cuatro cargas, con valores +Q, +2Q, -Q y –2Q se sitúan en los vértices de un cuadrado de lado L, como se indica en la figura adjunta. Calcular:

- a) El valor del campo y potencial eléctrico en el centro del cuadrado
- b) El valor del campo y potencial eléctrico en el vértice donde se encuentra la carga +2Q
- c) El valor de la fuerza que experimenta la carga –Q

Sol:

\na) 
$$
\vec{E}_{\text{centre}} = \frac{2\sqrt{2} \, KQ}{L^2} (3\vec{i} - \vec{j}) \, NC^{-1}
$$

\ni) 
$$
V_{\text{centre}} = 0V
$$

\nb) 
$$
\vec{E}_{\text{write}} = \frac{KQ}{2L^2} ((2 + \sqrt{2})\vec{i} + (2 - \sqrt{2})\vec{j}) \, NC^{-1}
$$

\nj) 
$$
V_{\text{write}} = -\frac{KQ}{2L} V
$$

\nj) 
$$
\vec{F} = -\frac{KQ^2}{4L^2} ((8 + \sqrt{2})\vec{i} + (-8 + \sqrt{2})\vec{j}) \, N
$$

\nNota: el orioen del sistema de

vota: el o<del>n</del>gen referencia se ha tomado en el punto medio del lado izquierdo.

73) Se tienen dos cargas, +Q y –2Q, situadas en los extremos de un segmento rectilíneo de longitud L. Calcular:

El campo eléctrico en un punto del segmento situado a distancia L/3 de la carga  $+Q$ .

- a) ¿ Existe algún punto del segmento donde el campo eléctrico se anule ?
- b) La fuerza sobre la carga –2Q.

Sol: a) 
$$
\vec{E} = \frac{27KQ}{2L^2} \vec{i} N C^{-1}
$$
 b) No c)  $\vec{F} = \frac{KQ}{L^2} \vec{i} N$ 

74) Un electrón (m=9.1x10<sup>-31</sup> Kg) que lleva una velocidad constante v<sub>0</sub>=2×10<sup>6</sup> m/s penetra en una región donde existe un campo eléctrico uniforme y constante dirigido hacia arriba. Si el campo vale 400 N/C y es normal a la velocidad  $v_0$ :

- a) Dibujar el diagrama de fuerzas que actúan sobre el electrón.
- b) Hallar la aceleración del electrón en ese campo.
- c) Calcular la trayectoria.
- d) Determinar la distancia que recorre en 10 ns y su desviación respecto a la dirección de  $v_0$ .

Sol: a) Sobre el electrón actúan dos fuerzas: el peso debido a la gravedad y la fuerza eléctrica. Despreciamos el peso por ser mucho menor que la fuerza eléctrica. b)  $\vec{a} = -7.03 \times 10^{13}$  c)  $x = 2 \times 10^{6} t$ ,  $y = 3.515 \times 10^{13} t^{2}$  d)  $d=2.03$  cm, desviación: 19.4º

75) Cinco cargas iguales *Q* están igualmente espaciadas en un semicírculo de radio *R* (ver figura). Calcular la fuerza eléctrica que experimenta una carga *q* situada en el centro del semicírculo**.** 

$$
\text{Sol: } \vec{F} = \frac{KQq}{R^2} (1 + \sqrt{2}) \vec{i}
$$

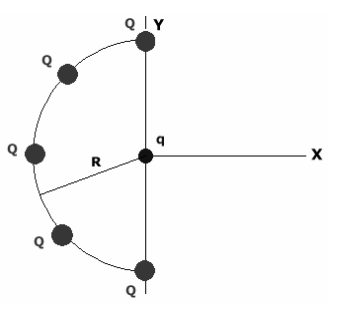

76) Sea un triángulo equilátero de lado L, en dos de cuyos vértices existen cargas +Q y -Q. Calcular el valor de la carga que se ha de colocar en el tercer vértice para que el campo eléctrico se anule:

- a) En la mitad del segmento que une las dos cargas iniciales.
- b) En el centro geométrico del triángulo.
- c) En el vértice en el que se coloca la nueva carga.

Sol: No existe ninguna carga que satisfaga las condiciones a), b) ó c).

77) Una carga positiva Q está distribuida uniformemente a lo largo del eje x positivo entre  $x = 0$  y  $x = a$ . Se coloca una carga q puntual positiva sobre el eje x en x = a + r, es decir a una distancia r del extremo de la barra, tal y como se muestra en la figura. Determinar:

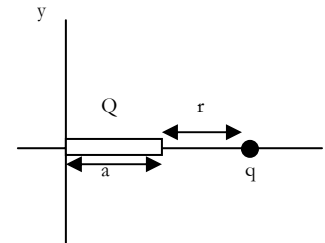

- a) El campo eléctrico creado por la distribución de carga Q en el punto donde está la carga q.
- b) La fuerza que la distribución de carga ejerce sobre la carga q.

Sol: a) 
$$
\vec{E} = \frac{KQ}{r(a+r)} \vec{i}
$$
 b)  $\vec{F} = \frac{KQq}{r(a+r)} \vec{i}$ 

78) Una carga eléctrica Q está distribuida uniformemente a lo largo de una varilla delgada de longitud a (ver figura). Considerando que V=0 en el infinito, determinar:

- a) El potencial eléctrico en el punto P situado a una distancia x del origen.
- b) Si x>>a, ¿ Cuál es el valor del potencial ? Dar una interpretación del resultado.

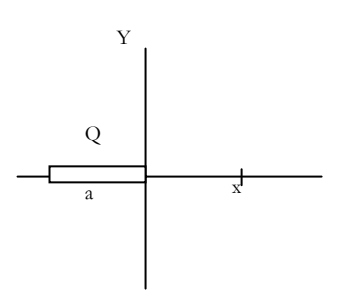

Sol: a)  $a \rightarrow x-a$  $V(x) = \frac{KQ}{a} Ln \frac{x}{x-a}$  b)  $V(x>>a)=0$ . El punto P se puede considerar a una distancia infinita de la carga y entonces el resultado obtenido concuerda con la hipótesis del problema de que V=0 en el infinito.

79) Una carga de 37 nC está situada en un campo eléctrico uniforme dirigido verticalmente hacia arriba de magnitud 5x10<sup>4</sup> N/C. Determinar el trabajo realizado por la fuerza cuando:

- a) Se desplaza la carga 0.45 m hacia la derecha.
- b) Se desplaza 0.67 m hacia abajo.
- c) Se desplaza 2.60 m formando un ángulo de 45º por encima de la horizontal.

Sol: a) 0 J b)  $-1.24 \times 10^{-3}$  J c)  $3.4 \times 10^{-3}$  J

80) Se tiene un condensador formado por dos placas infinitas y paralelas, A y B. En su interior se establece un campo eléctrico constante, E=100 V/m, de dirección perpendicular a las placas que está dirigido de la placa B a la A. Calcular el valor del potencial eléctrico en función de la distancia a la placa A, suponiendo que el valor del potencial en dicha placa es cero.

Sol:  $V(x)=100x$ 

81) Calcular el campo eléctrico debido a los siguientes potenciales eléctricos:

a) 
$$
V(x) = 2(x-1) * cos(x/2)
$$
  
\nb)  $V(x,y) = 3xy - 2sen(x/y)$   
\nSol: a)  $\vec{E} = 2 cos \frac{x}{2} - (x-1) sen \frac{x}{2} \vec{i}$   
\nb)  $\vec{E} = \left(-3y + \frac{2}{y} cos \frac{x}{y}\right) \vec{i} + \left(3x + \frac{2x}{y^2} cos \frac{x}{y}\right) \vec{j}$ 

82) Un protón de masa 1.67x10-27 Kg se mueve a lo largo del eje de las X con velocidad v=300 Km/s. En x=3 m, la partícula encuentra una región en la que existe un campo eléctrico constante, dirigido a lo largo del eje Y, cuyo valor es E=100 V/m. Determinar, despreciando la gravedad:

- a) El tiempo que tarda en llegar a  $x=10$  m.
- b) Su coordenada y en x=10 m.
- c) Para dicho tiempo, la energía cinética y potencial.

Sol: a)  $2.3x10^{-5}$  s b)  $2.53$  m c)  $E_c = 1.157x10^{-16}$  J;  $E_p = -4.055x10^{-17}$  J

83) En una región del espacio existe un campo eléctrico constante en la dirección vertical igual a 3KV/m y dirigido hacia abajo. Si lanzamos hacia arriba un objeto de masa 100 gramos, cargado con una carga  $Q=1.6x10^{-6}$  C y con velocidad inicial de v=300 m/s, calcular (tomar g=9.8 m/s<sup>2</sup>):

- a) La máxima altura que alcanzará el objeto.
- b) El tiempo que tarda en caer al suelo.

Sol: a)  $4569.4 \text{ m}$  b)  $30.46 \text{ s}$ 

84) Dos cargas  $q_1 = 5x10^{-6}$  C y  $q_2 = -2x10^{-6}$  C se encuentran situadas en el plano XY en los puntos (-2,0) y (3,0) respectivamente. Determinar:

- a) El potencial eléctrico creado por ambas cargas en los puntos P1 (0,3)m  $y P2(0,5)$ m.
- b) La energía potencial que tendría una carga q =  $-8x10^{-6}$  C situada en los puntos P1 y P2.
- c) El trabajo necesario para llevar la carga q desde el punto P1 al punto P2.

Sol: a)  $V_{p1}$ =8226 V;  $V_{p2}$ =165.2x10<sup>3</sup> V b)  $U_{p1}$ =-66x10<sup>-3</sup> J;  $U_{p2}$ = -1.32 J  $c) -1.25$  J

85) Un electrón (q $= -1.6x10^{-19}$  C, m $= 9.1x10^{-31}$  Kg) se mueve con velocidad  $v=300$  Km/s a lo largo del eje X. Entre las posiciones  $x=10$ m y  $x=15$ m, existe una diferencia de potencial de 100V. Calcular:

- a) La velocidad de la carga en x= 15m.
- b) Determinar el tipo de movimiento de la carga para x >15m.
- c) El tiempo que tardará en llegar a la posiciones x=12 m y x=20 m.
- d) Las energías cinética y potencial de la partícula en x=10 m y en  $x=15$  m.

Sol: a)  $5.94x10^6$  m/s b) Movimiento uniforme c)  $t_{s-12} = 1.07x10^{-6}$  s;  $t_{x=20} = 2.52x10^{-6}$  s

d) En x=10 m: Ec=4.1x10-21 J; Ep=1.6x10-17 J; En x=15 m:

 $E_c = 1.6x10^{-17}$ 

86) Se tiene una carga Q=  $-1.6x10^{-19}$  C con masa  $m=3.2x10^{-31}$  Kg, que es acelerada desde el reposo en la dirección del eje X por una diferencia de potencial de 100V. Después de ser acelerada, tal y como se muestra en la figura, llega a una región del plano XY donde existe un campo magnético constante, B=5

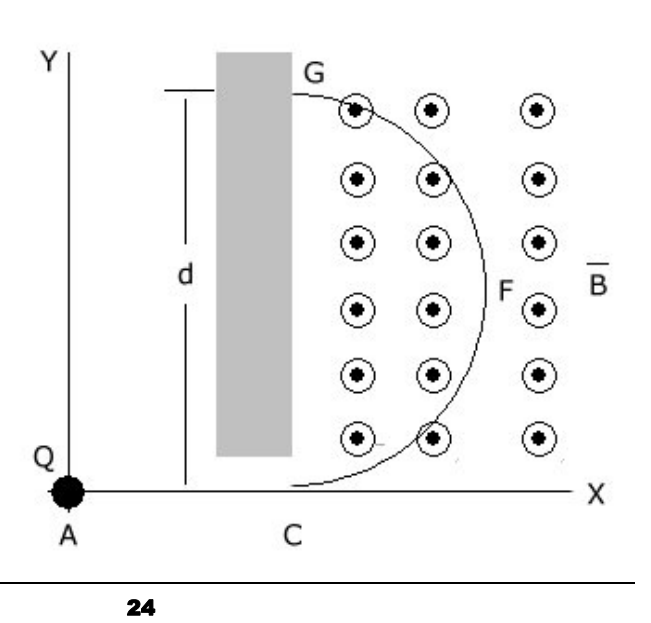

mT, dirigido a lo largo del eje Z.

- a) ¿A que distancia del borde de la placa metálica chocará la carga, si la distancia entre los puntos A y C es de 0.5 mm.?
- b) ¿Cuánto vale el radio de la trayectoria descrita por la carga entre F y G?
- c) ¿Cuánto vale su energía cinética en los puntos A, C y F?

Sol: a) d=8 mm b) R=4 mm c)  $E_{C,A}=0$  J;  $E_{C,C}=E_{C,F}=1.6x10^{-17}$  J (100 eV)

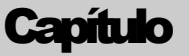

2

# Base documental

*El nivel de los libros y nodos Web propuestos varía desde el elemental hasta el nivel de licenciado.* 

ara el seguimiento del curso introductorio de física son adecuados los libros utilizados por alumnos en sus estudios preuniversitarios. El siguiente listado de libros y nodos Web pretende mostrar una selección no rigurosa que permita al alumno de nuevo ingreso conocer y acceder a recursos con un contenido adecuado para las asignaturas de Física de las distintas titulaciones en ingeniería.  $\sum_{\text{ucl}}^{\text{array}}$ 

### Textos generales

**● Alonso M. y Finn E.J.:** *Física (vol. I-Mecánica, vol. II-Campos y Ondas, y vol. III Fundamentos cuánticos y estadísticos., Editorial Addison-Wesley Iberoamericana, 1987.* 

 Uno de los cursos introductorios de física que más difusión ha alcanzado en nuestro país. Como muestra el prólogo del libro, se aparta de una presentación tradicional de la física. Trata de desarrollar los temas mostrando una visión unificada, dando preponderancia a los principios de conservación, y los conceptos de campos y ondas.

 El primer tomo se adapta bien a los temas de mecánica y osciladores. Aunque su presentación pueda resultar árida a los alumnos acostumbrados a los nuevos formatos con gran profusión de gráficos, fotos a color y multitud de ejemplos.

 Sin embargo para los temas de ondas, termodinámica, electromagnetismo y óptica, el nivel del libro es alto, aunque son una buena referencia para el alumno.

#### **● Alonso M. y Finn E.J.:** *Física, Editorial Addison-Wesley Iberoamericana 1995*

 Edición reducida en un volumen del tradicional curso de Física en tres tomos ya citado. Se han reordenado los temas siguiendo una agrupación más tradicional y reduciendo el nivel del libro, haciéndole más accesible a los alumnos de primer curso. Se ha tratado de mantener la misma filosofía de la edición completa. La presentación es inferior a la de su antecesor de 1967, no habiendo mejorado o actualizado los gráficos e ilustraciones e incluso usando una calidad de impresión inferior.

**● Tipler P.A.:** *Física (vol. I-Mecánica, ondas y oscilaciones, y termodinámica, vol. II-Electricidad y magnetismo, Óptica y Física moderna.), 3ª edición, Editorial Reverté 1993.* 

 Una edición actualizada de gran calidad de impresión, y profusión de gráficos y diagramas en color de un texto clásico de física. Sus grandes virtudes es la sencillez de presentación de los temas, la presencia de resúmenes, gran cantidad de ejemplos prácticos resueltos, gran número de problemas ordenados por nivel, y la presencia de ensayos de desarrollo al final de los capítulos.

 El nivel del libro puede ser de gran ayuda para alumnos con poco nivel matemático o una mala base en física.

#### **● Serway R.A.:** *Física vol. I y II, Editorial McGraw-Hill 1992.*

 Libro con formato y recursos muy similares al Tipler, aunque de contenidos algo más extensos. En su contra está la descuida edición española, con una impresión de mala calidad en tipografía, del papel, e ilustraciones, que dificultan su lectura. En futuras ediciones se espera que estos problemas estén solucionados.

 Se aconseja el uso del original en ingles "Physics for Scientists and Engineers", acompañado de un CD-ROM con gran cantidad de ejemplos, problemas y guía de trabajo para el estudiante.

**● Feynman R.P., Leighton R.B., y Matthew Sands:** *Física (vol. I-Mecánica, radiación y calor, vol. II-Electromagnetismo y materia, y vol. III-Mecánica cuántica.), Editorial Addison Wesley Longman de México 1987.* 

 La traducción española de "*The Feynman Lectures on Physics*" no necesita presentación. Aunque no es adecuado como libro básico para alumnos con una base deficiente en Física, es de lectura obligatoria para cualquier persona interesada en profundizar en los conceptos básicos de la Física moderna. Algunas secciones pueden resultar muy esclarecedoras para los estudiantes.

**● Stein K.S.:** *Cálculo y Geometría Analítica, 3ª edición, Editorial McGraw-Hill 1982 (La nueva edición del 2001 se ha editado en dos volúmenes con iguales contenidos a la 3ª edición)* 

 Manual completo de cálculo en una y varias variables con una presentación novedosa de temas tradicionales, especialmente orientada para estudiantes de ingeniería y ciencias. Se aparta de una exposición axiomática tratando de mostrar con ejemplos y mediante una aproximación gradual los temas tradicionales. Especialmente interesante son la multitud de ejemplos tomados de la física y problemas que presenta el libro. Una muestra de ello es el capítulo-15 donde discute las ecuaciones de Maxwell.

 El libro se adapta muy bien para rellenar todas las posibles lagunas matemáticas que pudiesen tener los alumnos.

**● Lea S.M. y Burke J.R.:** *La Naturaleza de las Cosas (vol. I-Mecánica, ondas y oscilaciones, óptica y termodinámica, y vol. II-Electricidad y magnetismo, y física moderna.), Editorial International-Thomson 1999.* 

 El libro cubre todos los temas de física introductoria tratando de establecer una conexión con la experiencia antes de introducir el desarrollo teórico. Su presentación conceptual trata de desmotivar la memorización de fórmulas, tan común entre los estudiantes. Resalta el gran número de problemas resueltos y ejemplos, mostrando el proceso seguido: principios a aplicar, planteamiento, solución y análisis. Al final de cada capítulo incluye ensayos, temas de desarrollo y resúmenes, junto con un gran número de problemas graduados por dificultad.

 Sus desventajas nacen de su punto fuerte; al ser un libro conceptual la longitud de las explicaciones puede llegar a resultar excesiva. Esto le convierte en un buen libro de referencia para los estudiantes con problemas en comprender los principios básicos de la física.

**● Gettys W.E., Keller F.J., y Skove M.J.:** *Física Clásica y Moderna, Editorial McGraw-Hill Interamericano 1994.* 

Texto de física general con una exposición clara y conceptual. El nivel del libro para los temas de mecánica es adecuado a las ingenierías superiores.

**● Hewitt P.G.:** *Física Conceptual, Editorial Alhambra Mexicana 2000.*

 Curso de física conceptual con mínimo nivel matemático. Expone multitud de ejemplos y experimentos de la historia de la física, narrados de forma amena. El libro fomenta el desarrollo de modelos mentales, establecimiento de analogías y uso del razonamiento.

 Es una buena lectura complementaria para los alumnos, especialmente los que tienen problemas en la comprensión de los aspectos fundamentales de la física.

### **Monografías**

**● French A.P. (M.I.T. Physics Course:** *Vibraciones y Ondas (Physics Course vol. II, Editorial Reverté 1982.* 

Libro clásico con una exposición clara y comprensiva de las vibraciones y ondas mecánicas, si bien exige un nivel matemático intermedio. Es un buen texto de referencia para el alumno.

**● Bedford A. y Fowler W.:** *Mecánica Para Ingeniería: Dinámica, Editorial Addison-Wesley Iberoamericana 1996.*

 Libro típico de las editoriales americanas, dirigido a la enseñanza de ingenieros. La presentación de los temas si bien es clara, resulta demasiado simplificada. Su estructura induce a pensar que el único objetivo de la física es resolver problemas, de los cuales presenta un número excesivo y no siempre afortunado. A riesgo de limitar la creatividad del estudiante, puede servir de apoyo para alumnos con dificultades en seguir otros textos.

**● Aguilar J.A.:** *Curso de Termodinámica, Editorial Alhambra 2002.*

 Texto tradicional de termodinámica en las universidades españolas. El temario presentado es muy completo, y en líneas generales bien presentado. Aunque su nivel matemático no es alto, no es adecuado por su extensión para los temas de termodinámica tratados en asignaturas de primer curso, aunque si supone una buena referencia para los alumnos.

**● Sears F. y Gerhard L.:** *Termodinámica, Teoría Cinética y Termodinámica Estadística, Editorial Reverté 1980.* 

Libro muy bien escrito, con numerosos ejemplos y explicaciones concisas. Si bien el nivel del libro es muy superior a la introducción realizada en asignaturas de

#### DEPARTAMENTO DE FÍSICA - UC3M

primer curso, los primeros capítulos pueden ser adecuados para alumnos que deseen profundizar en la materia.

● **Russell D.R. y Adebiyi G.A.:** *Termodinámica Clásica, Editorial Addison-Wesley Iberoamericana 1997.* 

 El libro esta diseñado para estudiantes de ingeniería. Los autores suponen un nivel muy bajo para los estudiantes, explicando temas tan básicos como cambio de unidades y con unas exigencias mínimas en matemáticas. Cabe destacar en el primer capítulo la explicación de términos comunes en termodinámica como: equilibrio, estado, entropía, etc. aunque la presentación de algunos de ellos, como es el caso de la entropía, no es muy aclaratoria. La extensión del libro, más de 900 páginas, es un poco excesiva para sus contenidos.

 La exposición teórica se encuentra acompañada de un gran número de caso prácticos resueltos, algunos de ellos de simplicidad sorprendente. Algunos temas podrían ser de ayuda a alumnos con gran dificultad en la comprensión de la termodinámica.

#### **● Wangsness R.K.:** *Campos Electromagnéticos, Editorial Limusa Noriega 1996.*

 Excelente libro con una presentación exhaustiva de todos los temas del electromagnetismo clásico. Posee multitud de ejemplos detalladamente resueltos que cubren prácticamente todos los ejemplos clásicos. El libro esta muy bien estructurado, introduciendo algunas repeticiones para mantener la claridad de las explicaciones. Se echa en falta la conexión del desarrollo teórico con ejemplos reales y aplicaciones prácticas.

 Para estudiantes con el nivel matemático adecuado, este libro les permitirá completar el temario de electromagnetismo.

**● Reitz J.R., Milford F.J., y Christy R.W.:** *Fundamentos de la Teoría Electromagnética, Editorial Addison-Wesley Iberoamericana 1996.* 

 Manual de electromagnetismo de contenidos similares al anterior pero menor desarrollo de las explicaciones y demostraciones. Esto le permite una mayor brevedad en la exposición de los temas, a expensas de un menor número de ejemplos y menos discusión de los resultados. Los resúmenes presentes al final de cada capítulo fomentan la memorización de fórmulas y no la comprensión. Su nivel matemático lo desaconsejan para alumnos de primer curso

A resaltar la aplicación de métodos numéricos al electromagnetismo.

**● Lorrain P. y Corson D.R.:** *Campos y Ondas Electromagnéticos, Editorial Selecciones Científicas Lorrain 1986.* 

 Excelente monografía con una rigurosa presentación multitud de ejemplos. Los resúmenes presentes al final de los capítulos son excelentes, con la presencia de diagramas de bloques mostrando las interrelaciones entre los distintos conceptos presentados.

 Su alto nivel matemático y pronta introducción de la teoría de la relatividad no le hacen adecuado para el desarrollo de asignaturas de Física de primer curso. Pero representa una buena referencia especialmente en el tema de ondas electromagnéticas.

**● Marshall S.M., DuBorff R.E., y Skitek G.G.:** *Electromagnetismo: Conceptos y Aplicaciones, Editorial Prentice-Hall Hispanoamericana 1997.* 

 El título del libro es una declaración de intenciones. Se trata de presentar el electromagnetismo de una forma más conceptual, acudiendo en muchos casos a modelos mentales y analogías para tratar de salvar las dificultades matemáticas. Si bien es meritorio este intento, en muchas ocasiones las explicaciones son farragosas y demasiado largas, haciendo difícil en algunos casos mantener en la cabeza cuál era el objetivo de la demostración. Este problema está magnificado por la mala traducción realizada.

 Los estudiantes pueden encontrar las explicaciones demasiado largas, y en algún caso artificiosas

### Libros de problemas

**● Burbano S., Burbano E., y Gracia C.:** *Problemas de Problemas de Física, Editorial Mira Burbano 1994.* 

Recopilación de problemas de física de nivel muy variado.

**● González F.A.:** *La Física en Problemas, Editorial Tebar Flores 1981.* 

 Compendio de problemas de física que se adaptan al nivel de las asignaturas Físicas de primero de titulaciones superiores y a algunas de carreras técnicas.

#### DEPARTAMENTO DE FÍSICA - UC3M

**● Segura J. y Rodríguez J.:** *Problemas de termodinámica técnica, Editorial Reverté 1993.* 

 Libro de problemas complemento del texto "Termodinámica Técnica" (Segura J., Ed. Reverté (1993)). Contiene algunos problemas que se adaptan al nivel del curso de titulaciones superiores.

**● Fogiel M. (ed.):** *REA'S Problem Solver: Mechanics, Thermodynamics and Electromagnetism, Editorial Research Association Picataway 1995.* 

 Serie de libros conteniendo extensas colecciones de problemas de muchas áreas de la enseñanza universitaria (del orden de mil problemas por tomo). Los problemas, con sus correspondientes soluciones presentan todo el espectro de dificultad de las titulaciones técnicas y superiores. La presentación del libro es muy austera.

### Nodos de Internet

No trataremos de hacer una compilación exhaustiva de los nodos disponibles en Internet, lo cual ocuparía varios volúmenes. Presentaremos nodos que son aptos para las asignaturas de Física de primer curso.

 Los nodos se encuentran actualizados a fecha Mayo del 2005. Dada la volatilidad de la información en Internet, no podemos asegurar su permanencia, aunque los nodos aquí presentados tienen al menos tres años de antigüedad.

#### **● http://www.ba.infn.it/%7efisi2005/index\_eng.html**

 Biblioteca virtual de física con explicaciones, gráficos, simulaciones y vídeos. Cubre prácticamente todos los campos: mecánica, termodinámica, ondas, electromagnetismo, física moderna, geometría y cálculo (Ingles o Italiano, texto y gráficos).

#### **● http://www.geocities.com/librosmaravillosos**

Página con acceso a documentos de ciencia y matemáticas recreativas. La información se presenta en formato de libro (Español, texto).

#### **● http://www.sc.ehu.es/sbweb/fisica/default.htm**

Posiblemente el mejor recurso en español para el aprendizaje de la Física. Gran cantidad de temas excelentemente presentados (Español, texto, gráficos, animaciones y simulaciones).

#### **● http://physicsweb.org**

Nodo de física general asociado a la revista "Pysics World". Es un nodo adecuado para la búsqueda de cualquier información relacionada con la física. Presenta las últimas noticias y adelantas acontecidos en la ciencia (Ingles).

#### **● http://www.ucm.es/BUCM/fis/0522.htm**

Página de la facultad de Físicas (Universidad Complutense de Madrid) ofreciendo multitud de links a páginas relacionadas de física (Español, texto).

#### **● http://www.astro.puc.cl/~aclocchi/como/como.html**

Muestra consejos de para estudiar física y realizar problemas (Español, texto).

#### **● http://usuarios.lycos.es/pefeco/temas.html**

Presenta un compendio no comprensivo de diversos temas de cálculo vectorial y física. Cada tema tiene una introducción teórica seguida de animaciones interactivas en Java (Español, animaciones).

#### **● http://www.walter-fendt.de/ph11s/**

Web con un compendio muy completo de aplicaciones gráficas interactivas de todos los temas de física introductoria (mecánica, termodinámica, electromagnetismo y ondas). Las simulaciones no están acompañadas de una explicación teórica (Español, Gráfico).

#### **● http://www.physicsclassroom.com/Default2.html**

#### DEPARTAMENTO DE FÍSICA - UC3M

Curso introductorio completo de mecánica y ondas. Presenta una exposición teórica de los temas apoyándose en gráficos estáticos y multitud de ejemplos (Ingles, gráficos).

#### **● http://www.phschool.com/science/cpsurf/**

Selección de temas de mecánica, ondas, termodinámica electromagnetismo compilados por Paul Hewitt, el autor de "Física Conceptual". El tratamiento y presentación de cada tema al corresponder a links de autores distintos. Principalmente se basa en explicaciones apoyadas en gráficos estáticos (ingles, gráficos).

#### **● http://www.physics.usyd.edu.au/super/therm/**

Estupendo nodo dedicado a la enseñanza y divulgación de la termodinámica con una gran tradición (1995). De gran interés para los alumnos. Ofrece todo tipo de recursos en multitud de temas de termodinámica: explicaciones teóricas, animaciones y videos (Ingles, gráficos, texto, animaciones.)

#### **● http://www.greuer.de/scalc3d.html**

Calculadora gráfica vectorial. Permite visualizar las operaciones con vectores y cambiar a distintos sistemas de coordenadas (Español, gráfico).

#### **● http://physics.syr.edu/courses/vrml/electromagnetism/**

 Web de contenido gráfico con multitud de ejemplos en tres dimensiones de campos eléctricos y magnéticos. Permite desplazarse por la imagen, dando la oportunidad de visualizar el campo vectorial desde cualquier ángulo. Necesita instalar VRML2.0 (Ingles, gráfico)

#### **● http://tamarugo.cec.uchile.cl/~cutreras/**

Apuntes de electromagnetismo. Son una opción a la compra de un libro (Español, texto).

#### DEPARTAMENTO DE FÍSICA - UC3M

### **● http://tamarugo.cec.uchile.cl/FI33A-01/**

Apuntes de electromagnetismo en español.

Copyright © Departamento de Física de la Universidad Carlos III de Madrid Avd. Universidad 30, 29811 – Leganés (España) Teléfono (91) 6249967 • Fax (91) 6248749